## SAP ABAP table ADTLX STR {Communication Type Telex Number}

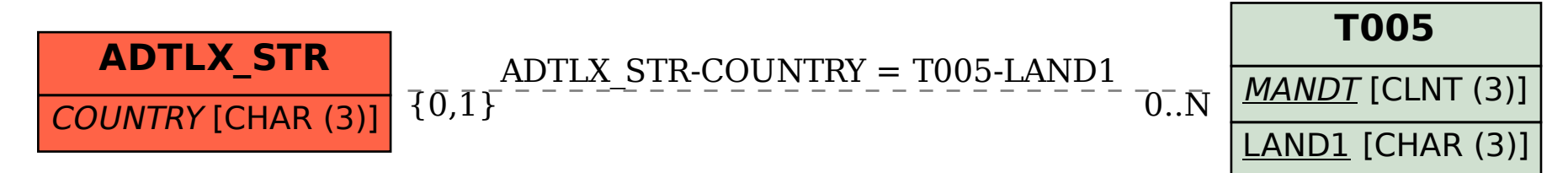